After Effects60

- 13 ISBN 9787030132918
- 10 ISBN 7030132912

出版时间:2004-11

 $(2004-11)$ 

页数:254

版权说明:本站所提供下载的PDF图书仅提供预览和简介以及在线试读,请支持正版图书。

www.tushu111.com

20 After Effects 6.0 After Effects 6.0<br>3D

After Effects 6.0 and Classroom in a Book

 $\rm 3D$ 

After Effects6.0

After Effects6.0 Classroom in a Book

After Effects6.0 and 20 After Effects 6.0 After Effects 6.0

 $\rm 3D$ 

 $60$ 

ested by the effects of the effects of the effects of the effects of the effects of the effects of the effects of the effects of the effects of the effects of the effects of the effects of the effects of the effects of the

After·Effects6.01.1 Adobe After Effects6.0 1.2 AdobeAfterEffects6.0<br>د 1.2 AdobeAfterEffects6.0 1.5 1.6 2 1.3AdobeAfterEffects6.0 1.4 Adobe.AfterEffects6.0 1.5 1.6 AfterEffects6.0 2.1 2.2.1 2.2.2 2.2.3  $2.2.4$  2.2.5  $2.26$  2.2.7 2.3 2.3 2.3.1 2.3.2 2.3.3 2.3.4 2.3.5 2.3.6 2.4<br>2.5 2.6 2.3.3 2.3.4 2.3.5 2.3.6 2.4  $\begin{array}{cccc} 2.7 & 2.5 & 2.32 & 2.33 & 2.34 \\ 2.5 & 2.6 & 2.7 & 2.32 \\ 3.1 & 3.2 & 3.21 & 3.22 \end{array}$  $31$   $32$   $321$   $322$   $3231$   $33$   $34$ 3.5 3.6 3.7 4 AfterEffects6.0 4.1 4.2 4.3 14 4.5 5 AfterEffects6.0 5.1 5.2  $53$   $54$   $55$   $56$   $57$   $58$   $59$ 5.10 Motion Sketch5.1 1 5.1 2 5.1 3 5.1 4 6 AfterEffects6.0 画面板6.1 预览6.2 保存内存预览的结果6.3 本章小结6.4 思考题第7章AfterEf'fects6.0关键帧7.1 关键帧介 7.2 7.3 8 AfterEffects6.0 8.1 8.2 8.3 8.4 8.5 8.6 8.7 8.8 9 AfterEffects6.0 a.1 a.2 a.3 a.4 10 AfterEffects6.0 10.1 10.2 Basic Text 10.3 Path Text 10.4 10.5 10.6 11 AfterEffects6.0 11.1 11.2 11.3 11.4 11.5 12 AfterEffects6.0 12.1  $12.2$   $12.3$ 12.4 12.5 13 AfterEffeets6.0 3D 13.1 13.2 Composition13.3 Solid 13.4 3D 13.5 Views 13.6 13.7 13.8 composition 13.9 Composition13.10 13.1l 13.12 14 AfterEffects6.0 14.1<br>ht 14.2 14.3 14.4 Light 14.5 Light 14.6 Light 14.2 14.3 14.4 Light 14.5 Light 14.6<br>14.7 15 151 15 151.1 Render 14.7 15 15 15 15.1 15.1 15.1.1 Render Setting 15.1.2 Test Renderings 15.1.3 Output Modules 15.2  $15.2$  15.2.1  $\frac{1522}{54}$   $\frac{1523}{155}$   $\frac{54}{15}$   $\frac{155}{156}$   $\frac{156}{16}$ 15.3 15.4 15.5 15.6 16 AfterEffects6.0 16.1 Fractal Noise 16.1.1 16.1.2 16.2 reflex2 16.3 Vector Paint 16.3 1 Vector Paint 16.3.2 rotoscope 16.4 Final Effects 16.5 Eye Candy 16.6 16.7 17 AfterEffects6.0 17.1 17.2 167 17 AfterEffects6.0 17.1 167 17.2<br>17.3 18 AfterEffects6.0 18.1.3DStroke 18.1.1 18.1.2 18.2 18.2.1 18.2.2 18.3 18.4 Light Pass 18.5 Light Storm 18.6 18.7 19 AfterEffects6.0 19.1 19.2 19.3 20 AfterEffects6.0 20.1 20.2 20.3

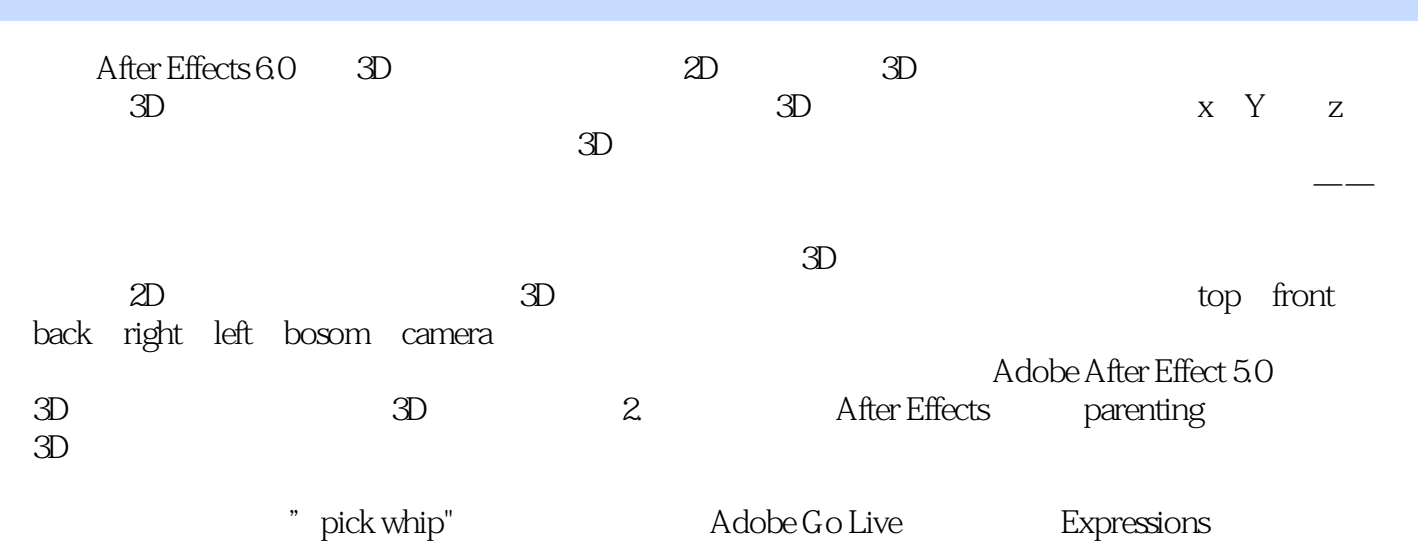

After Effects60

本站所提供下载的PDF图书仅提供预览和简介,请支持正版图书。

:www.tushu111.com